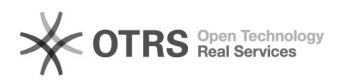

## Instruções básicas para marcação de frequência / ocorrências de ausência (falta) ao trabalho de servidores da UFJF no SIGA

09/30/2022 08:07:58

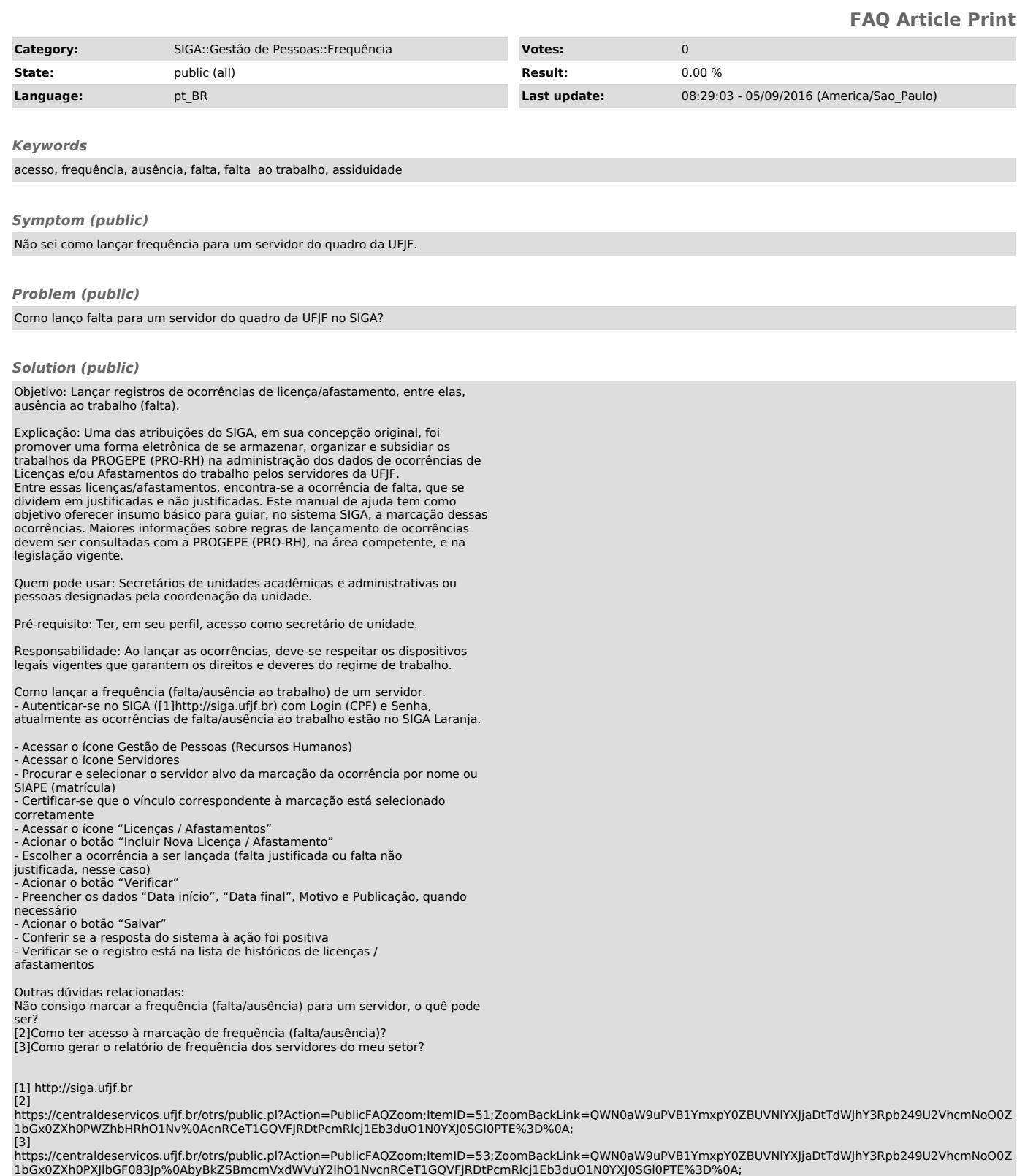